### МИНИСТЕРСТВО НАУКИ И ВЫСШЕГО ОБРАЗОВАНИЯ РОССИЙСКОЙ ФЕДЕРАЦИИ

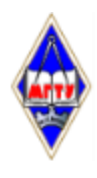

Федеральное государственное бюджетное образовательное учреждение высшего образования

«Магнитогорский государственный технический университет им. Г.И. Носова»

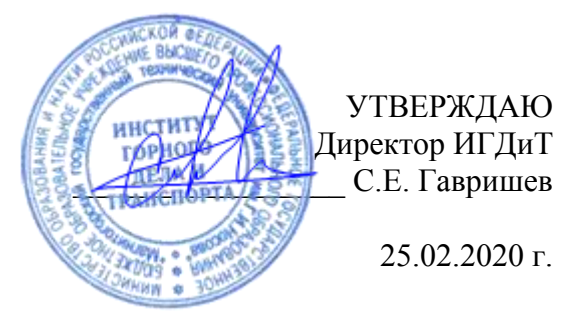

# **РАБОЧАЯ ПРОГРАММА ДИСЦИПЛИНЫ (МОДУЛЯ)**

# *СИСТЕМЫ АВТОМАТИЗИРОВАННОГО ПРОЕКТИРОВАНИЯ МАШИН*

Направление подготовки (специальность) 23.03.02 НАЗЕМНЫЕ ТРАНСПОРТНО-ТЕХНОЛОГИЧЕСКИЕ КОМПЛЕКСЫ

Направленность (профиль/специализация) программы Подъемно-транспортные, строительные, дорожные машины и оборудование

> Уровень высшего образования - бакалавриат Программа подготовки - академический бакалавриат

> > Форма обучения заочная

Институт/ факультет Институт горного дела и транспорта Кафедра Горных машин и транспортно-технологических комплексов  $Kypc \t\t 4, 5$ 

> Магнитогорск 2020 год

Рабочая программа составлена на основе ФГОС ВО по направлению подготовки 23.03.02 НАЗЕМНЫЕ ТРАНСПОРТНО-ТЕХНОЛОГИЧЕСКИЕ КОМПЛЕКСЫ (уровень бакалавриата) (приказ Минобрнауки России от 06.03.2015 г. № 162)

Рабочая программа рассмотрена и одобрена на заседании кафедры Горных машин и транспортно-технологических комплексов ╱  $\mathbb{R}^{\mathbb{Z}}$ 

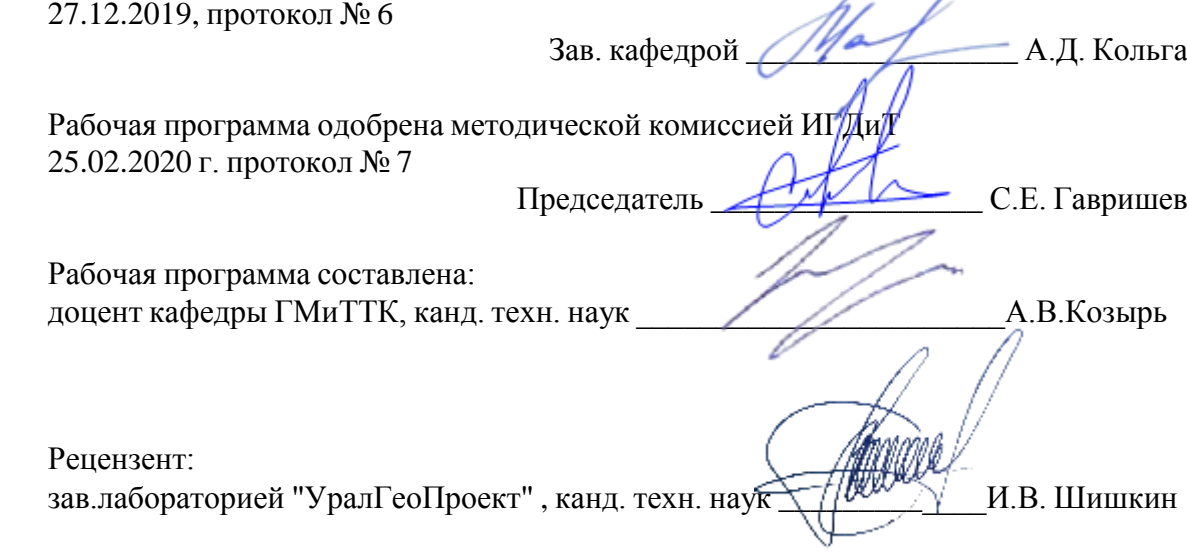

# **Лист актуализации рабочей программы**

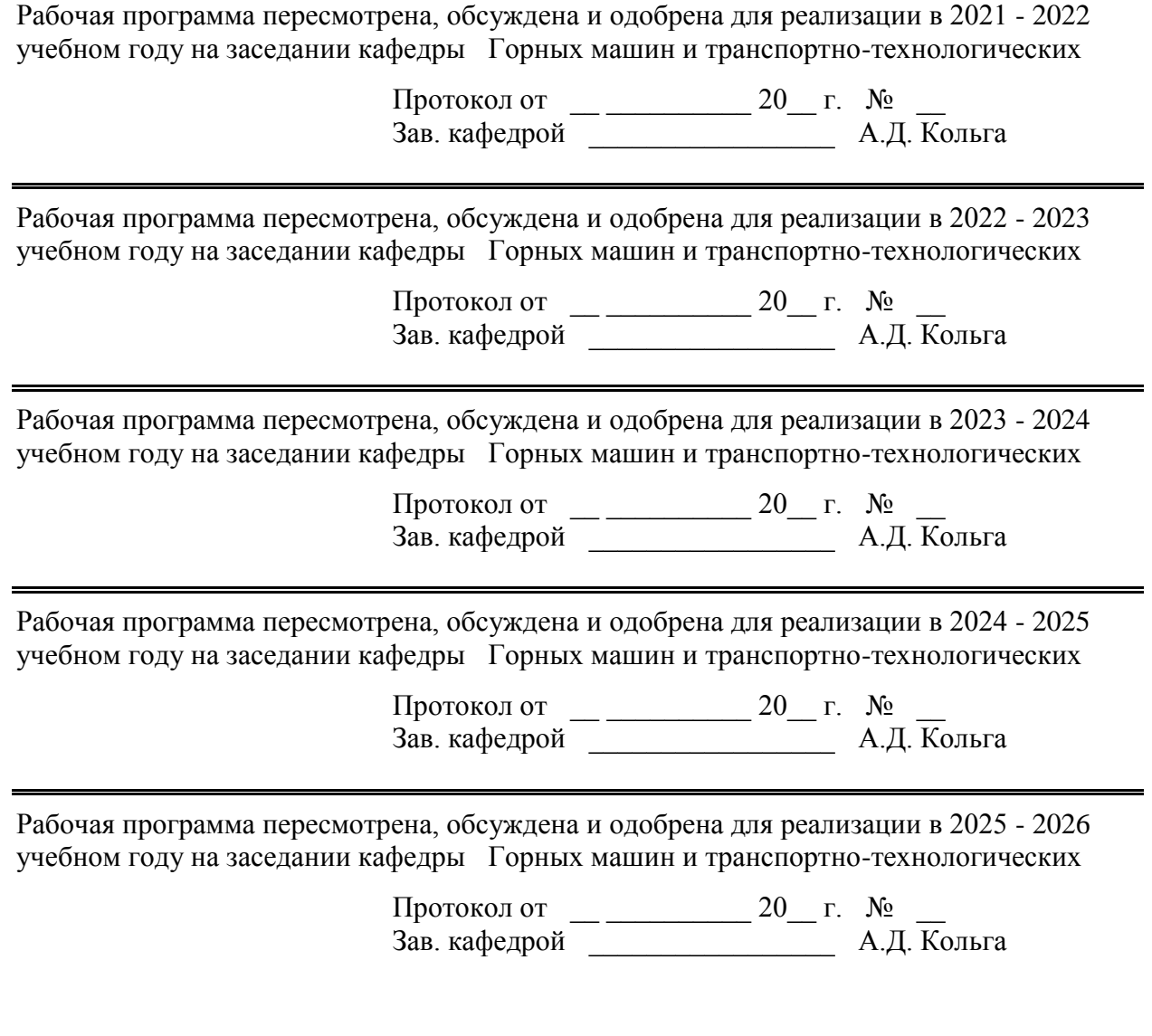

#### 1 Цели освоения дисциплины (модуля)

обеспечение Целью дисциплины (модуля) освоения «Программное автоматизированного проектирования машин» является: овладение современными методами проектирования на базе программных пакетов Autodesk INVENTOR и Kompass  $3d.$ 

В результате изучения данного дисциплины студенты должны усвоить: методы инженерного проектирования, конструирования деталей и машин, их графическое оформление.

#### 2 Место дисциплины (модуля) в структуре образовательной программы

Дисциплина Системы автоматизированного проектирования машин входит в вариативную часть учебного плана образовательной программы.

Лля изучения лисциплины необхолимы знания (умения, владения), сформированные в результате изучения дисциплин/практик:

Начертательная геометрия и компьютерная графика

Теоретическая механика

Метрология, стандартизация и сертификация

Знания (умения, владения), полученные при изучении данной дисциплины будут необходимы для изучения дисциплин/практик:

Подготовка к защите и защита выпускной квалификационной работы

#### 3 Компетенции обучающегося, формируемые в результате освоения дисциплины (модуля) и планируемые результаты обучения

В результате освоения дисциплины (модуля) «Системы автоматизированного проектирования машин» обучающийся должен обладать следующими компетенциями:

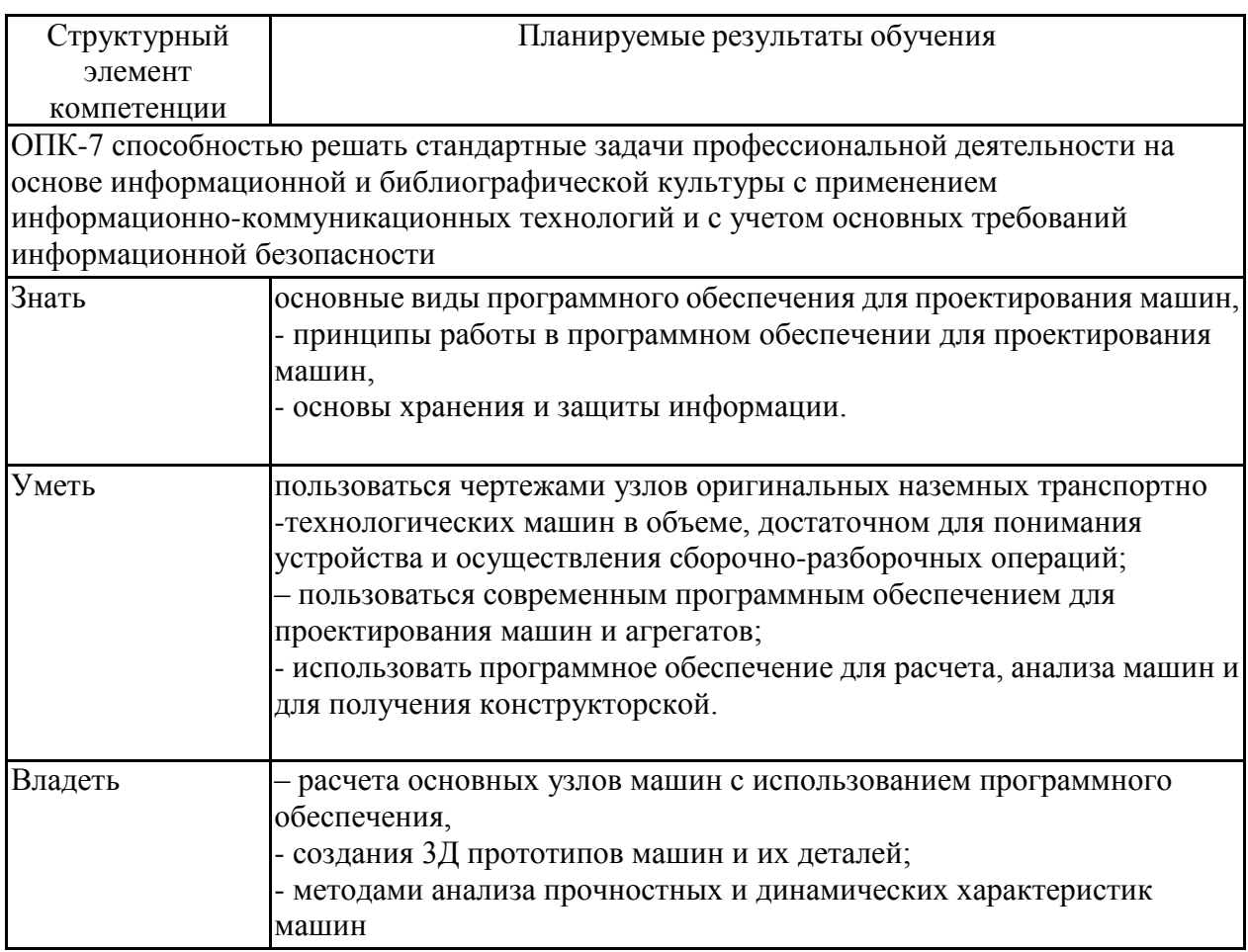

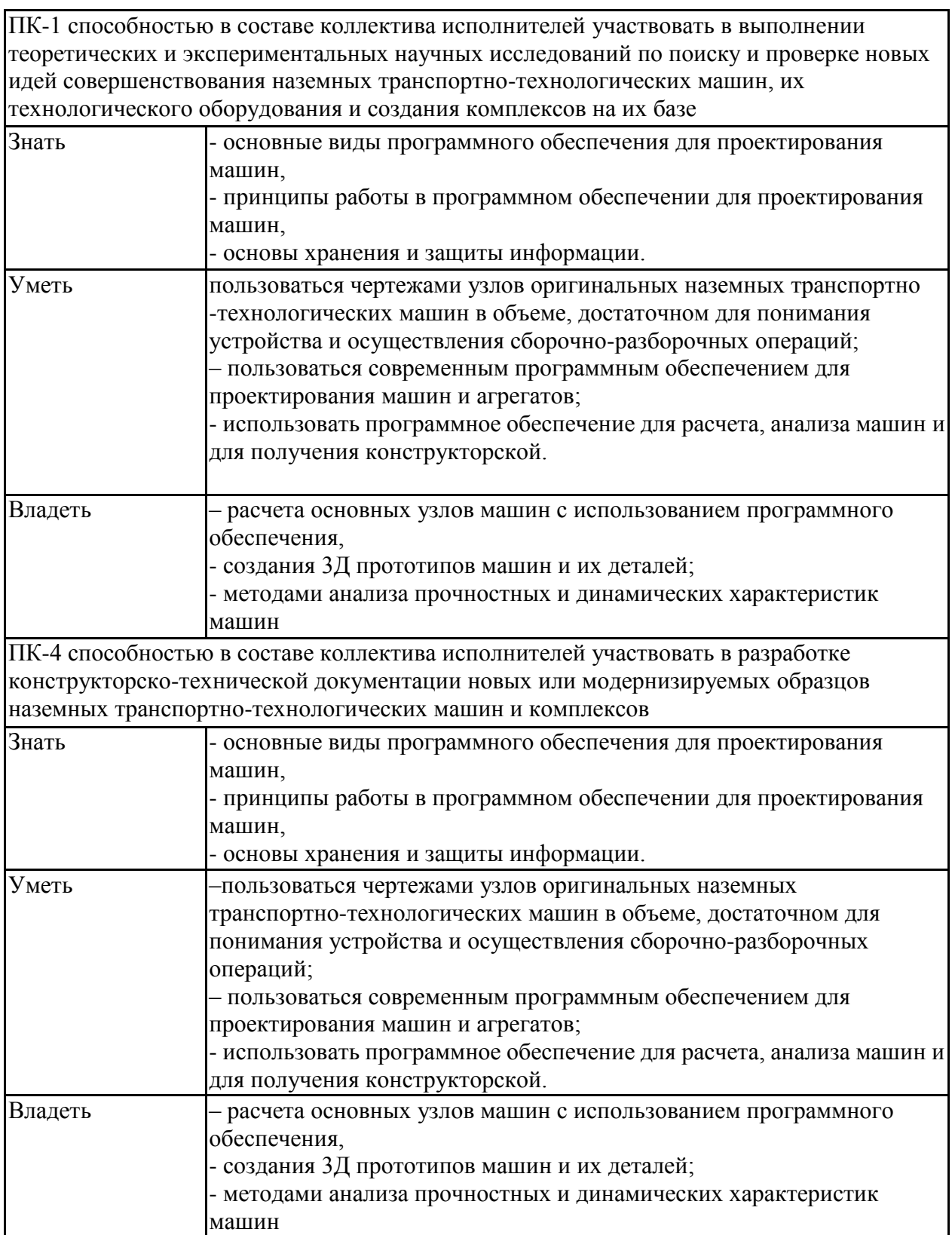

## **4. Структура, объѐм и содержание дисциплины (модуля)**

Общая трудоемкость дисциплины составляет 7 зачетных единиц 252 акад. часов, в том числе:

– контактная работа – 18,3 акад. часов:

- аудиторная 18 акад. часов;
- внеаудиторная 0,3 акад. часов
- самостоятельная работа 222 акад. часов;

– подготовка к зачѐту – 11,7 акад. часа Форма аттестации - зачет

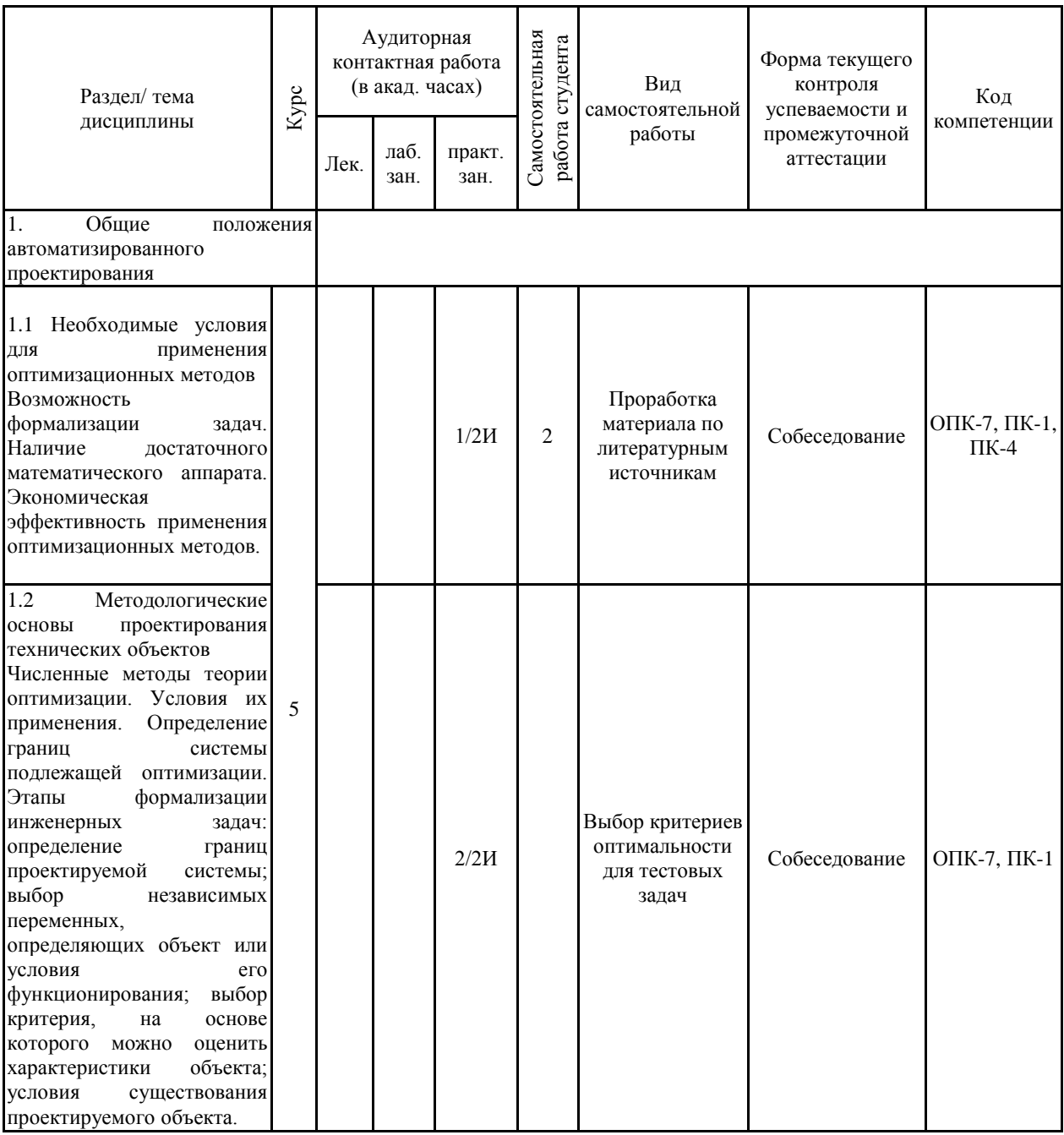

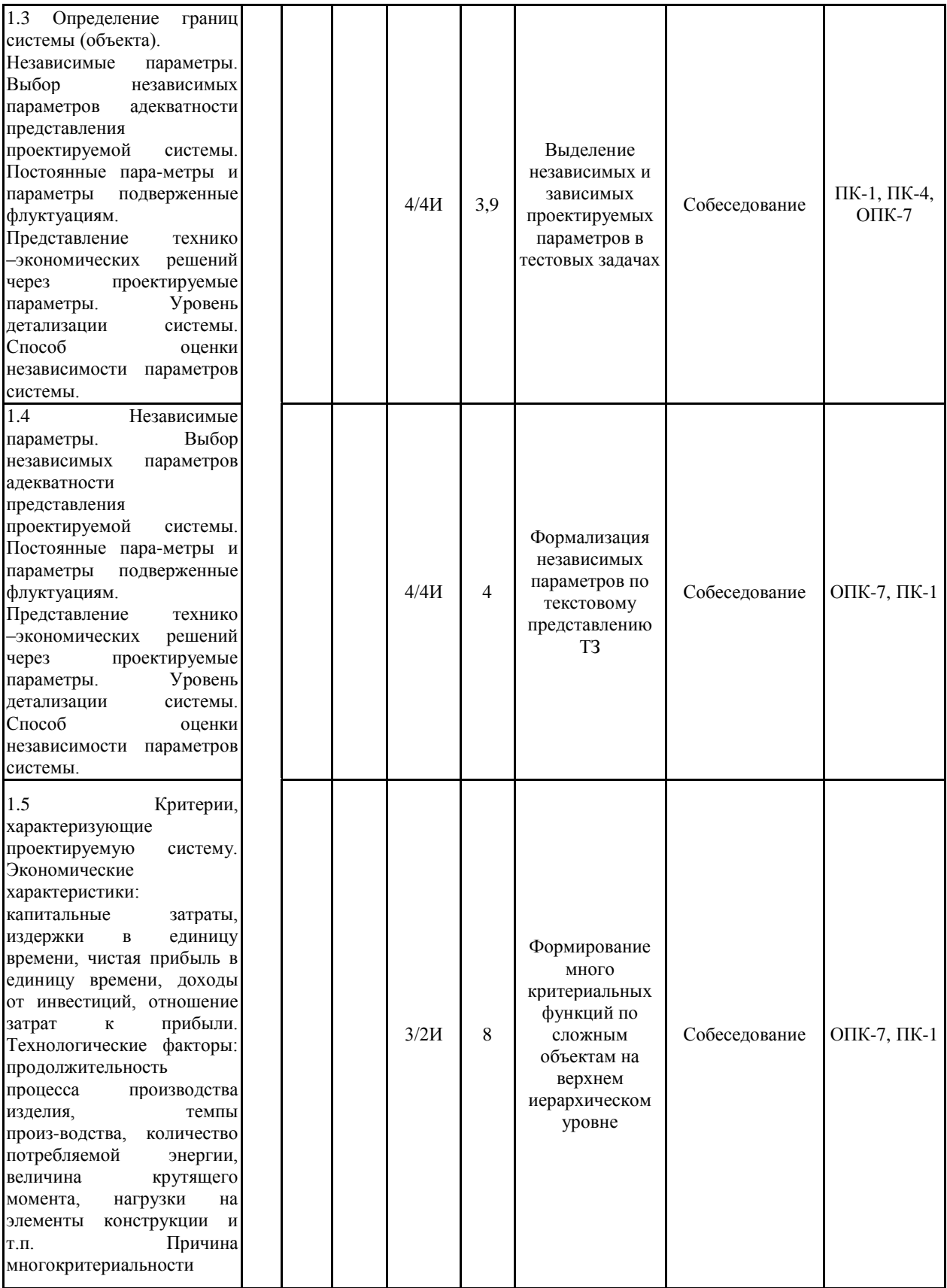

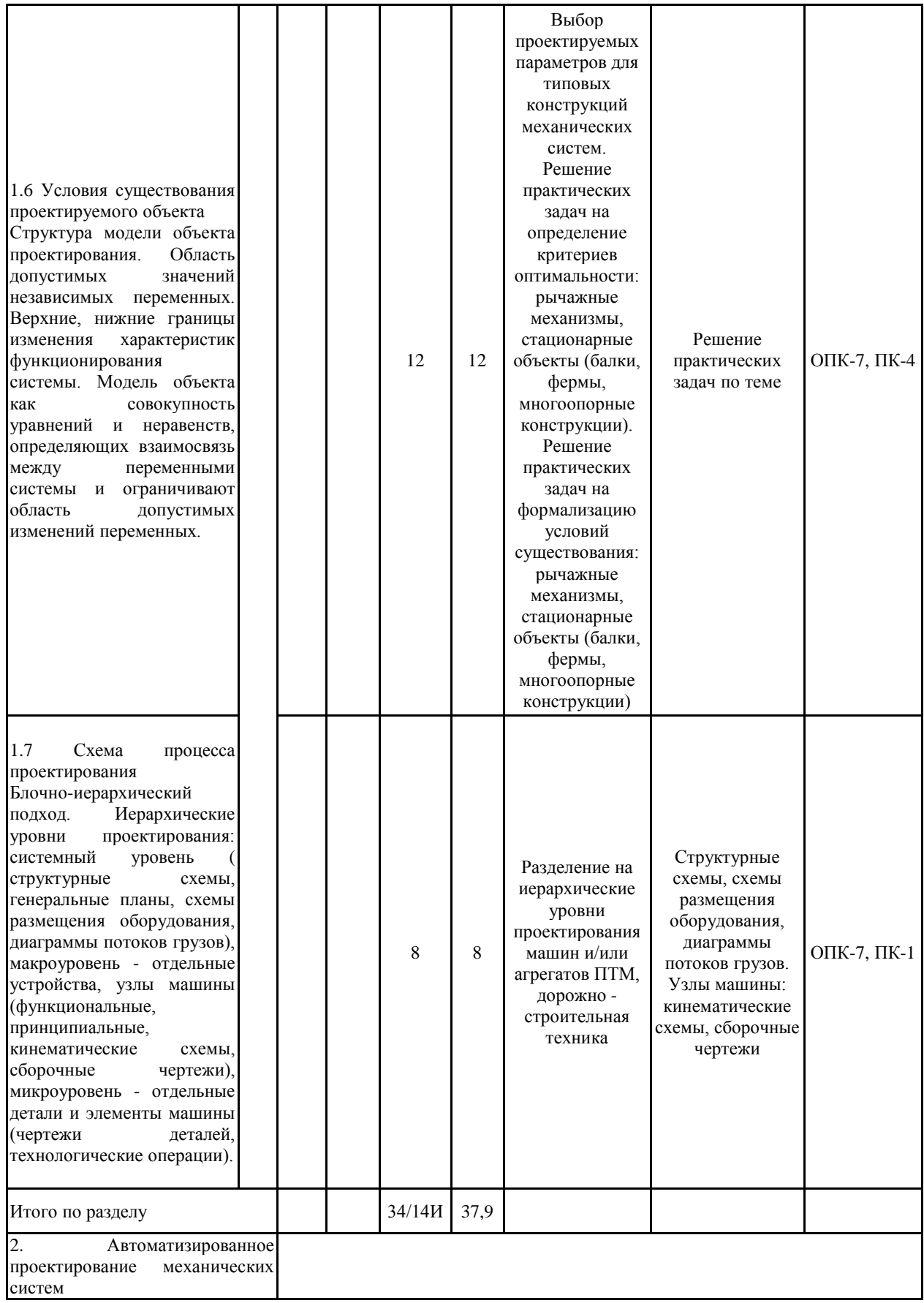

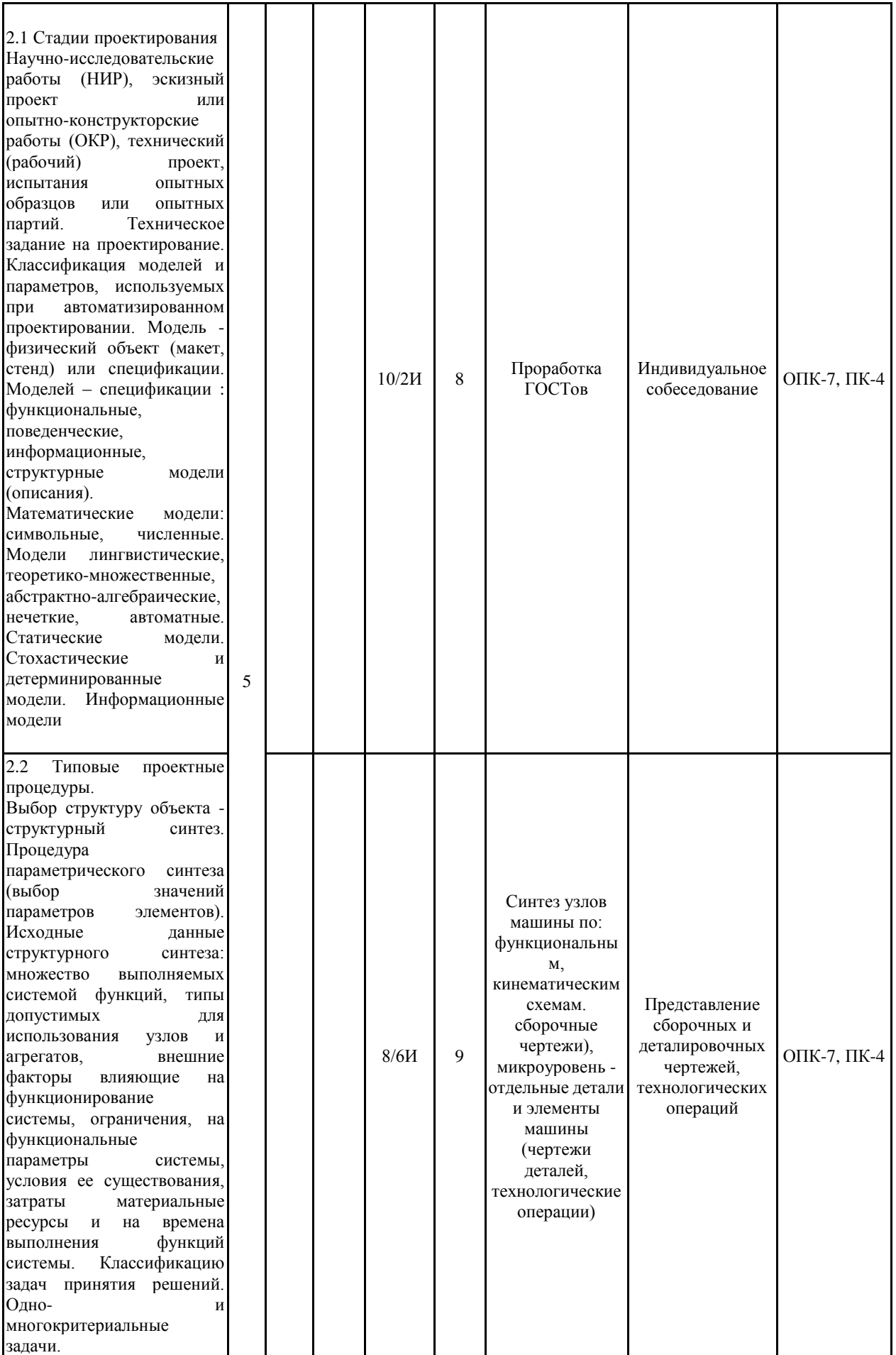

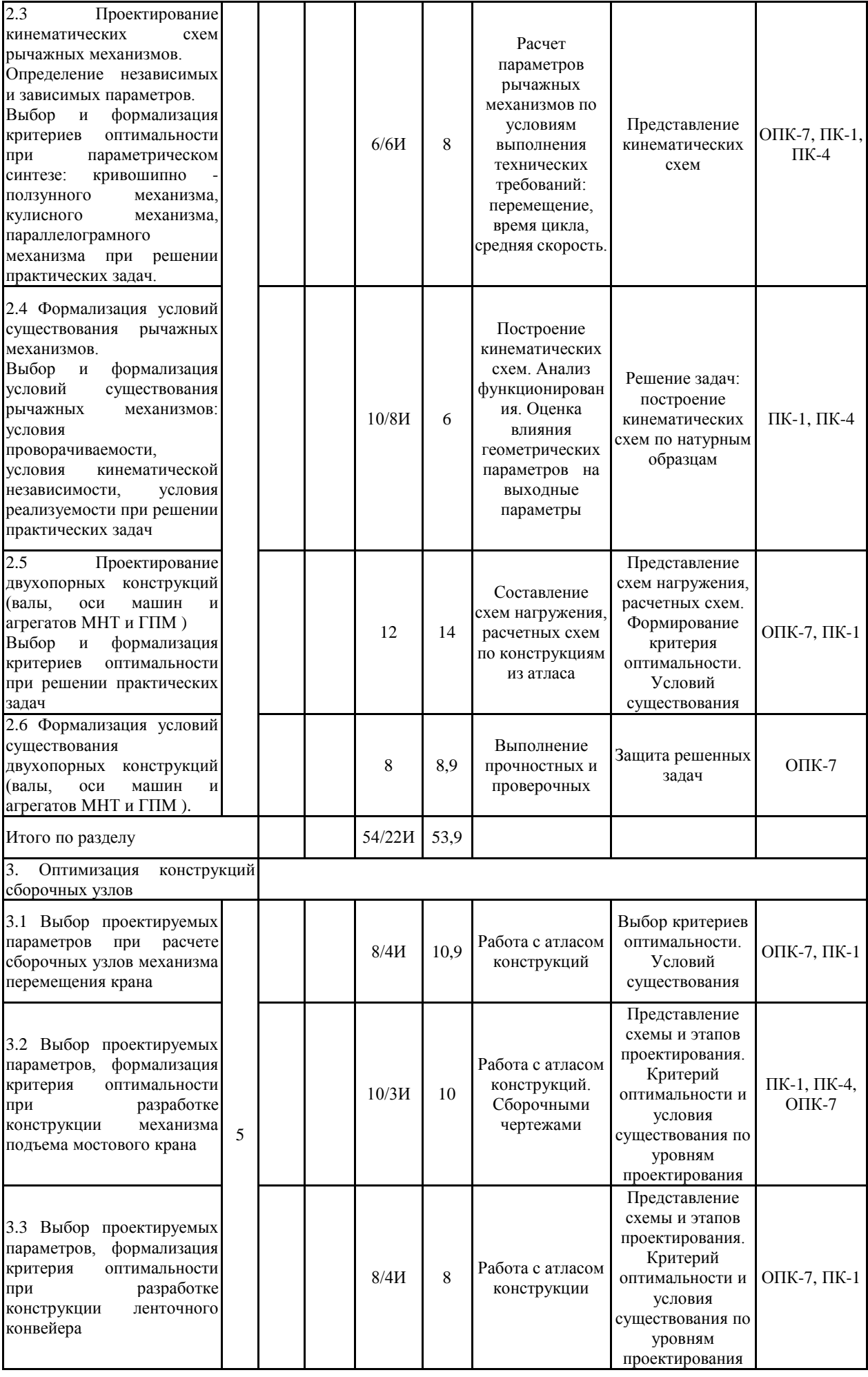

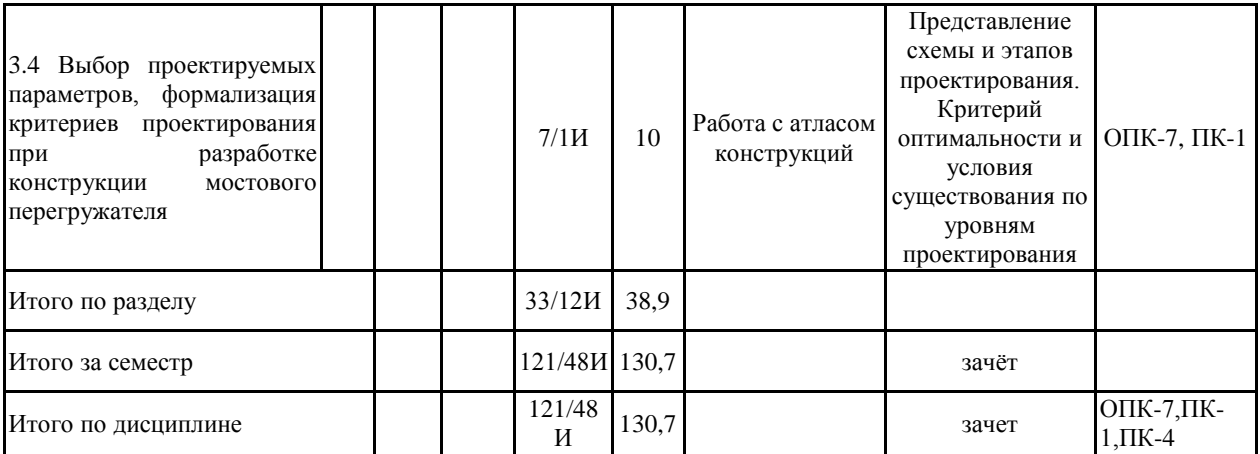

#### **5 Образовательные технологии**

1. В учебном процессе предусмотрены занятия в форме разбора конкретных ситуаций, связанных с созданием 3Д прототипов деталей и узлов машин.

2. При проведении практических работ рассматриваются тесты по темам в интерактивной форме.

3. Занятия лекционного типа проводятся в виде презентации.

4. Практические занятия проводятся в компьютерных классах с использованием системы автоматизированного проектирования Autodesk Inventor.

5. В рамках учебного курса предусмотрены встречи с представителями российских и зарубежных компаний, государственных и общественных организаций, мастер-классы экспертов и специалистов по тематике курса.

**6 Учебно-методическое обеспечение самостоятельной работы обучающихся** Представлено в приложении 1.

#### **7 Оценочные средства для проведения промежуточной аттестации** Представлены в приложении 2.

#### **8 Учебно-методическое и информационное обеспечение дисциплины (модуля) а) Основная литература:**

1. http://e.lanbook.com/books/element.php?pl1\_cid=25&pl1\_id=1322 AutoCAD 2010. Официальный учебный курс: "ДМК Пресс"2010г. 694 стр.

2. http://e.lanbook.com/books/element.php?pl1\_cid=25&pl1\_id=1324 Технология цифровых прототипов: Autodesk Inventor 2010. Официальный учебный курс: "ДМК Пресс", 2010г., 944 стр.

3. http://e.lanbook.com/books/element.php?pl1\_cid=25&pl1\_id=3035 Autodesk® Inventor® 2012 и Inventor™ LT 2012. Официальный учебный курс: Тремблей Т. "ДМК Пресс", 2012г., 352 стр.

4. http://e.lanbook.com/books/element.php?pl1\_cid=25&pl1\_id=1302 Проектирование в системе КОМПАС 3D: Учебный курс: Ганин Н.Б. "ДМК Пресс", 2009г., 440 стр.

#### **б) Дополнительная литература:**

5. Машинная графика и основы САПР: Создание параметрических моделей при помощи Mechanical Desktop 5.0, Громов С.В., МИСиС, 2002г.

6. AutoCAD 2009 для студента. Самоучитель, Соколова Т.Ю., Питер, 2008г.

7. Комп.графика и геометрическое моделирование: Уч. пос., Питер, 2009г.

#### **в) Методические указания:**

8. Информационные технологии в проектировании 3D моделей: Практическое руководство по дисциплине «Информационно-програмное обеспечение проектирования машин» для студентов направления 190100, всех форм обучения, МГТУ им. Г.И. Носова. 2010г.

#### **г) Программное обеспечение и Интернет-ресурсы:**

#### **Программное обеспечение**

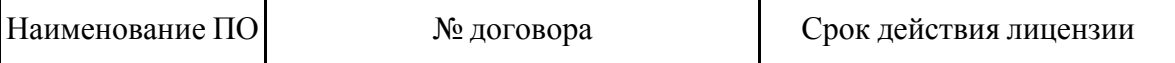

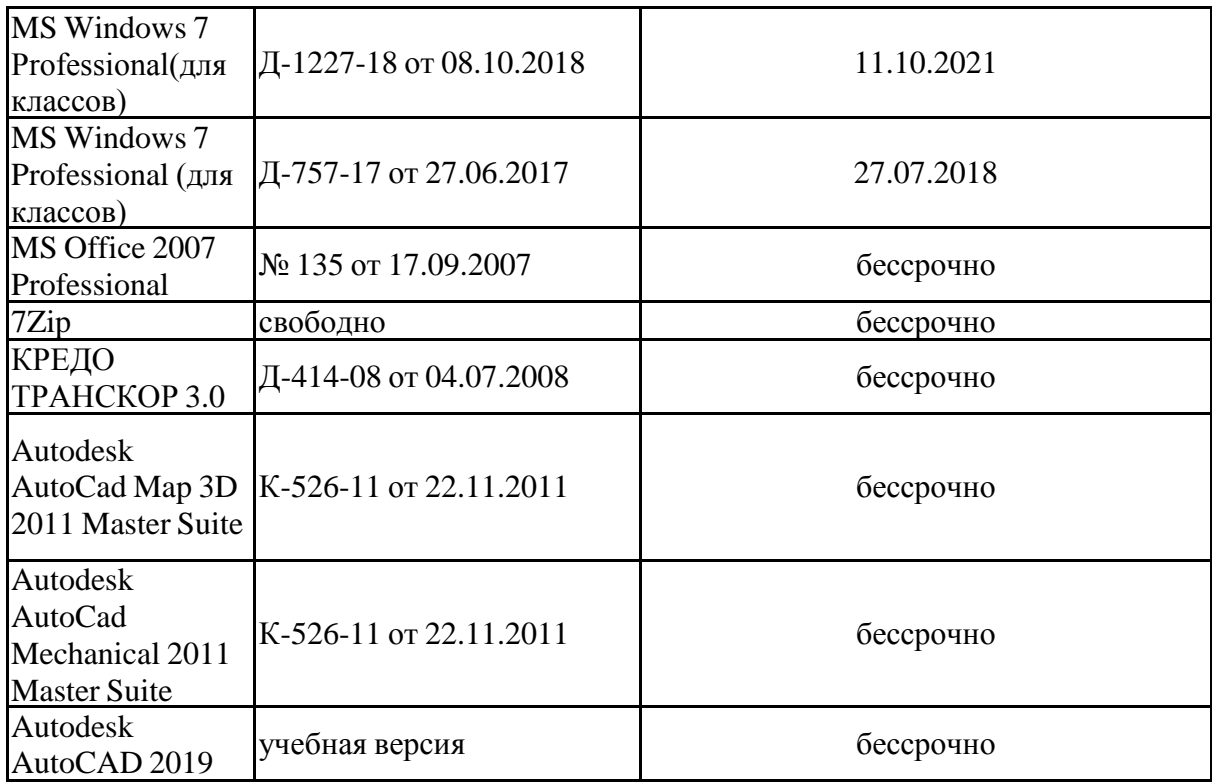

## **Профессиональные базы данных и информационные справочные системы**

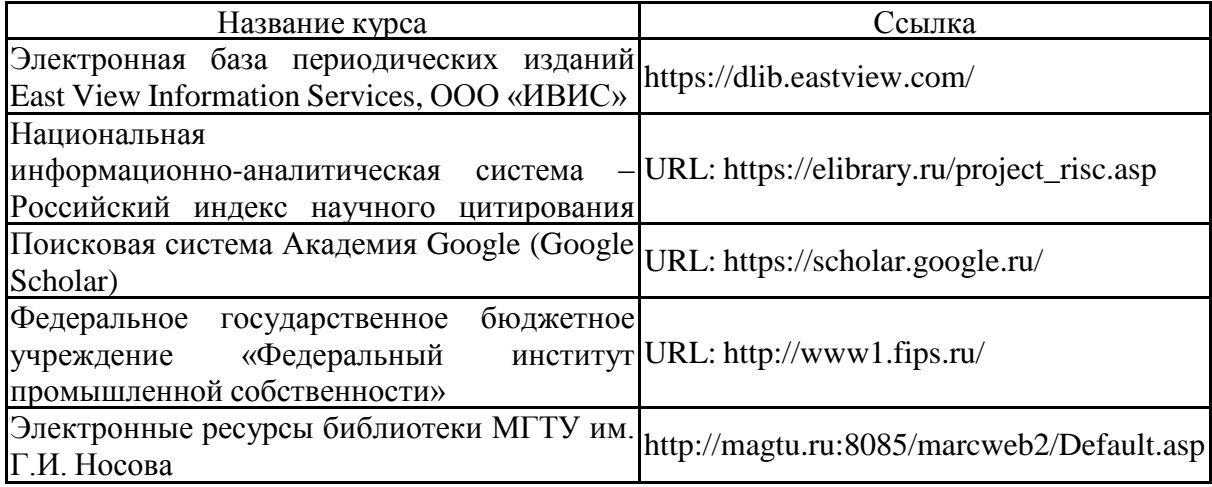

### **9 Материально-техническое обеспечение дисциплины (модуля)**

Материально-техническое обеспечение дисциплины включает:

Программное обеспечение КОМПАС 3Д, AutoDesk INVENTOR, APM WinMachine, MATHCAD

Компьютеры Ноубтук Проектор Экран

**Приложение 1**

#### **Учебно-методическое обеспечение самостоятельной работы обучающихся**

По дисциплине «Основам автоматизированного проектирования» предусмотрена аудиторная и внеаудиторная самостоятельная работа обучающихся.

Аудиторная самостоятельная работа студентов предполагает индивидуальные собеседования и сообщения на лекционных занятиях, выполнение индивидуальных заданий на практических занятиях.

Самостоятельная работа студентов состоит из следующих взаимосвязанных частей:

- 1) Изучение теоретического материала в форме:
- Самостоятельное изучение учебной и научной литературы по теме
- Поиск дополнительной информации по теме (работа с библиографическим материалами, с электронными библиотеками и ЭОР, информационно-коммуникационные сети Интернет).

Знания определяются результатами сдачи экзамена, зачета.

2) Подготовка к практическому занятию и выполнение практических работ.

Самостоятельная работа выполняется студентами на основе учебно-методических материалов дисциплины, приведенных в разделе 7.

## **Приложение 2**

### **Оценочные средства для проведения промежуточной аттестации**

Промежуточная аттестация имеет целью определить степень достижения запланированных результатов обучения по дисциплине (модулю) за период обучения и проводится в форме зачета.

### **а) Планируемые результаты обучения и оценочные средства для проведения промежуточной аттестации:**

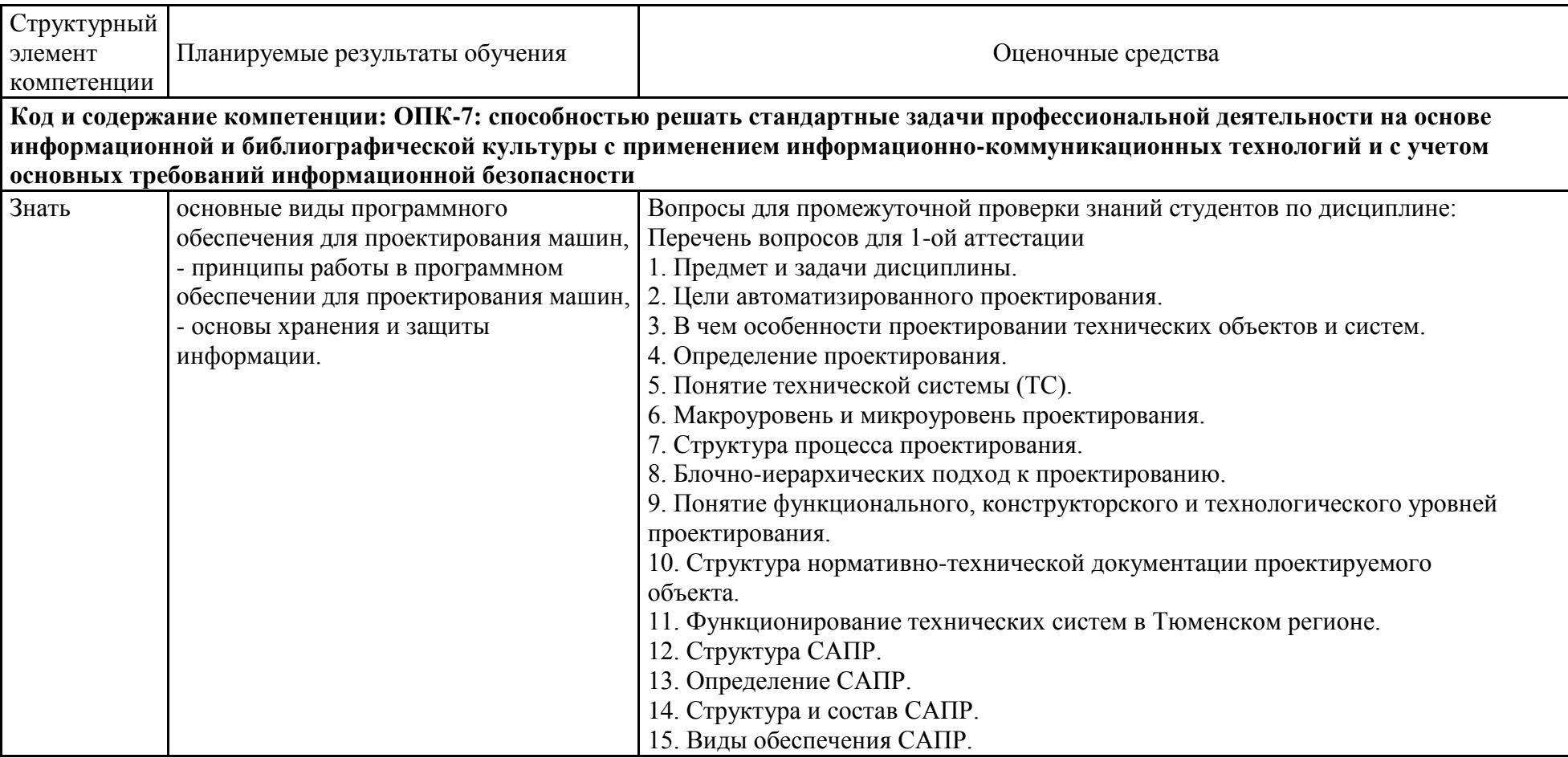

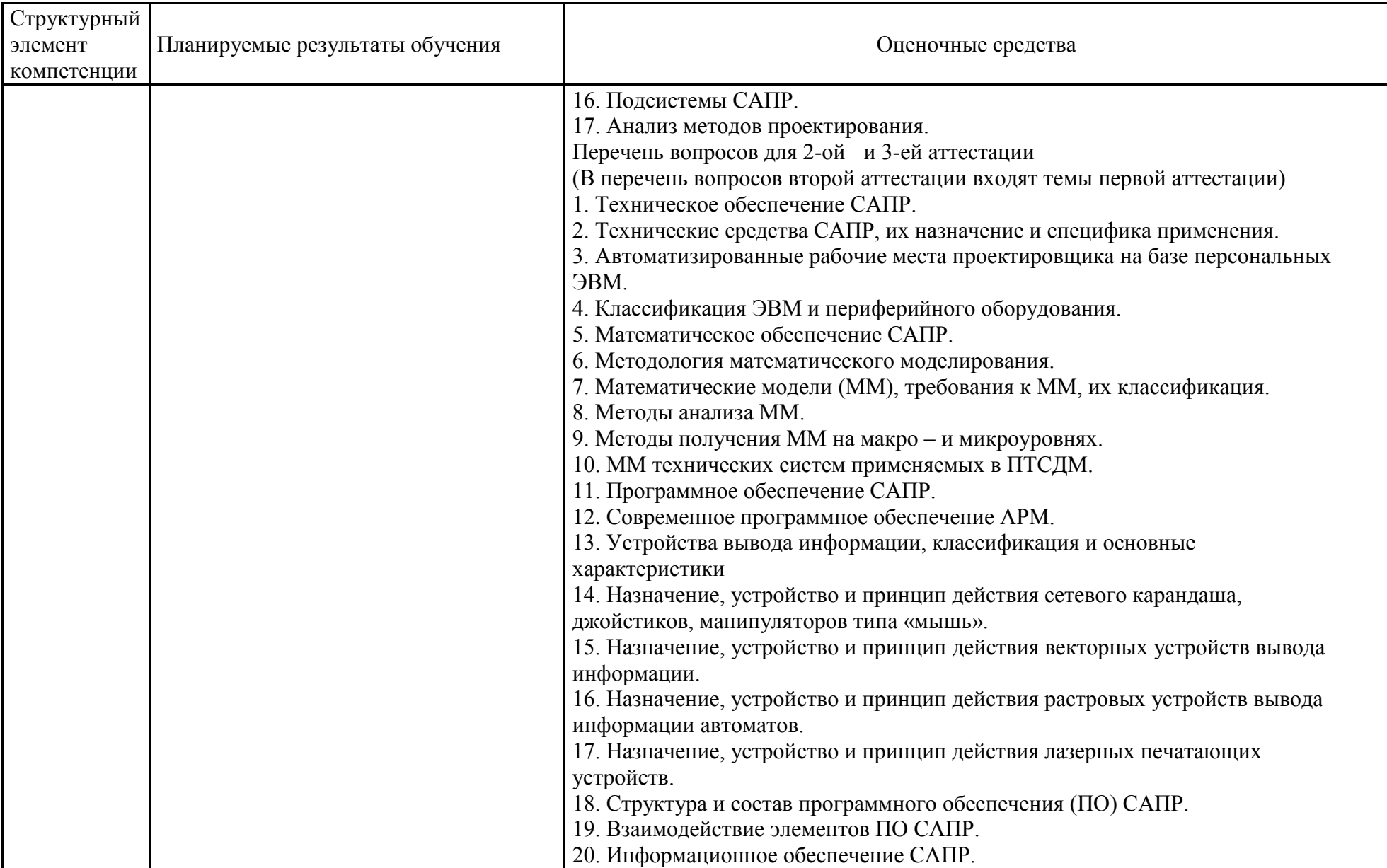

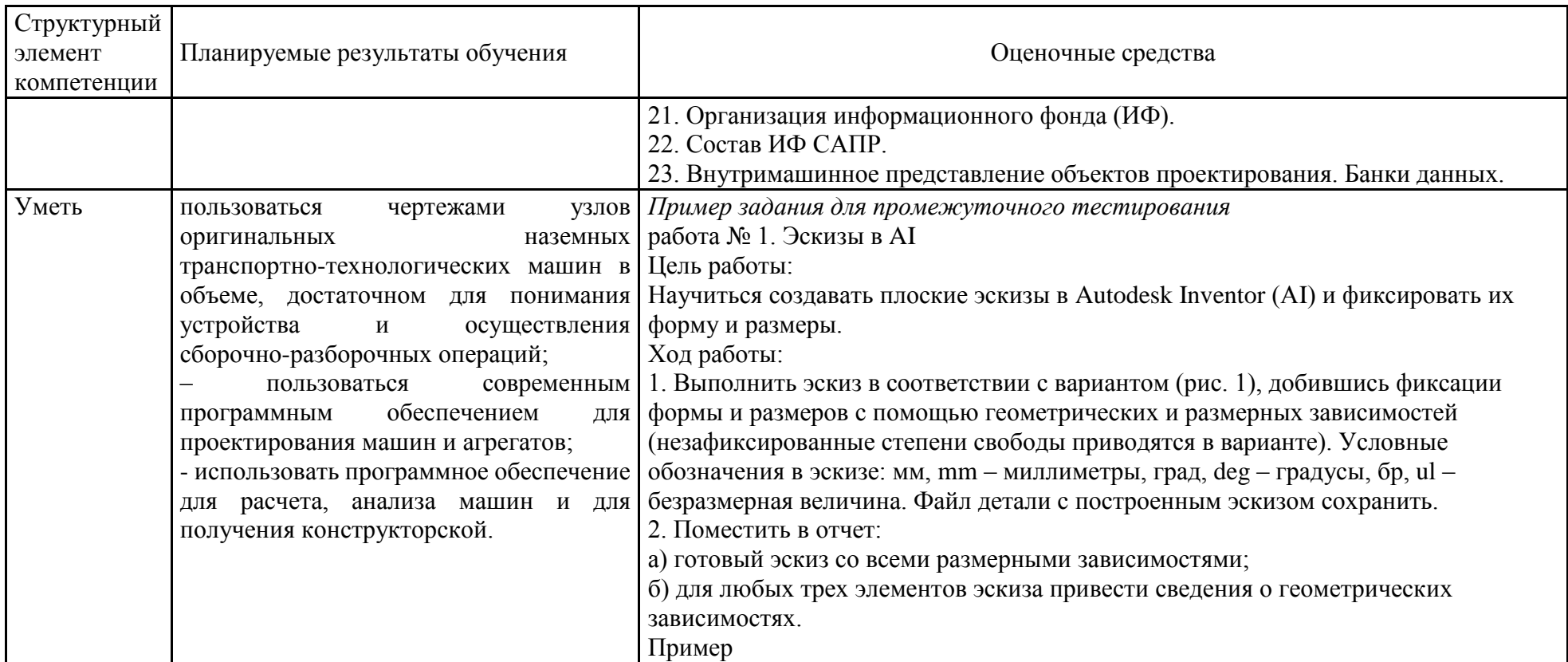

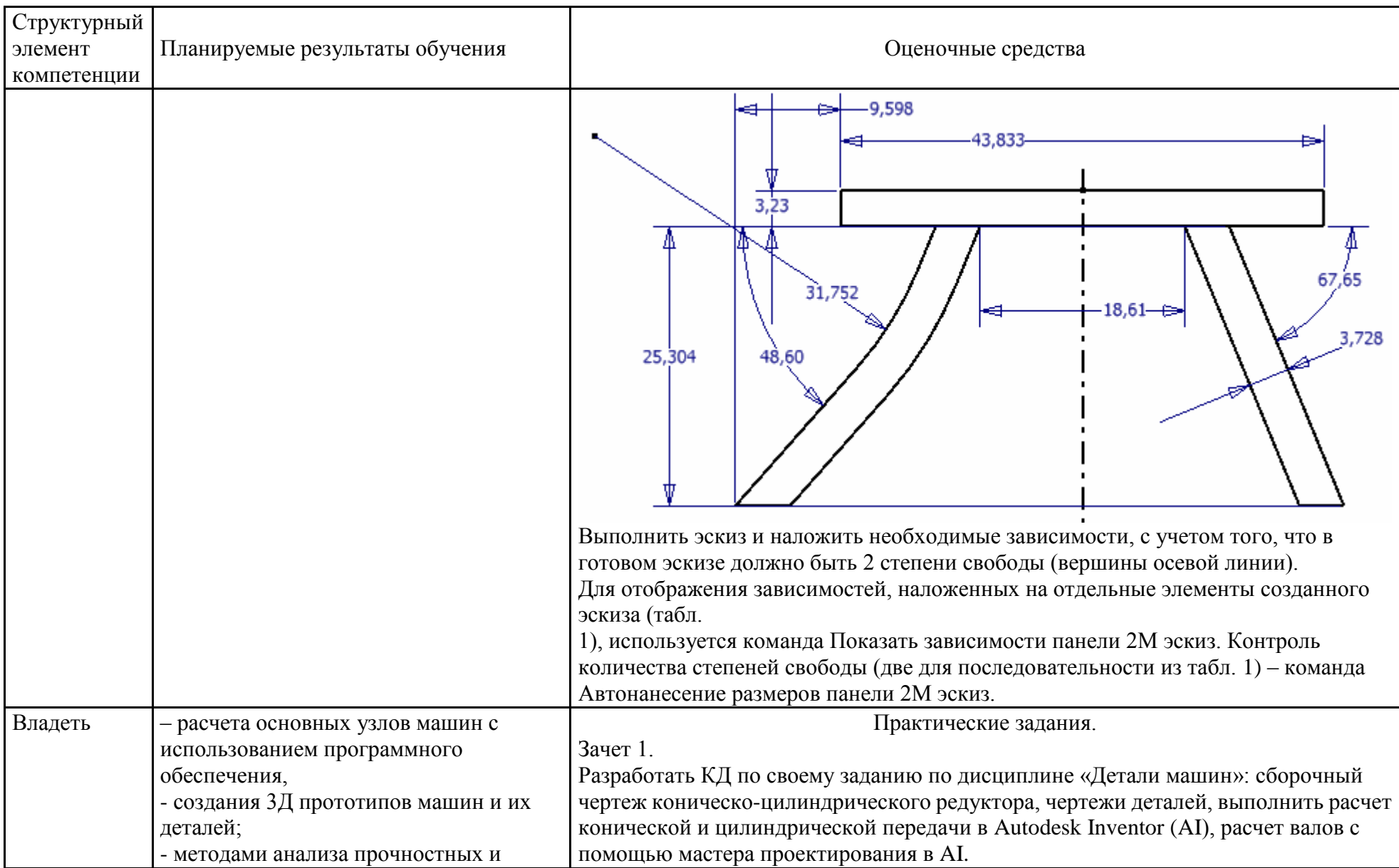

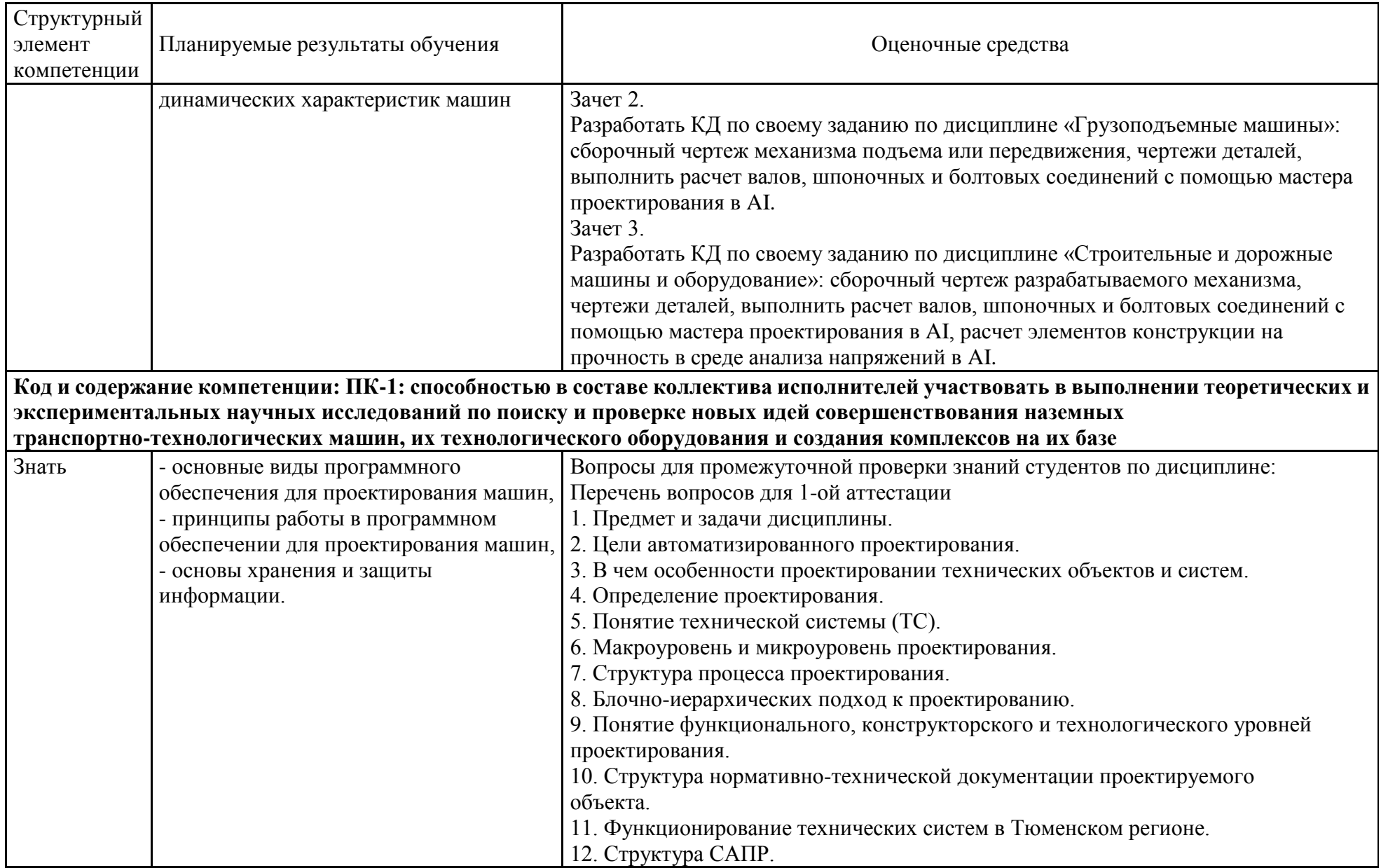

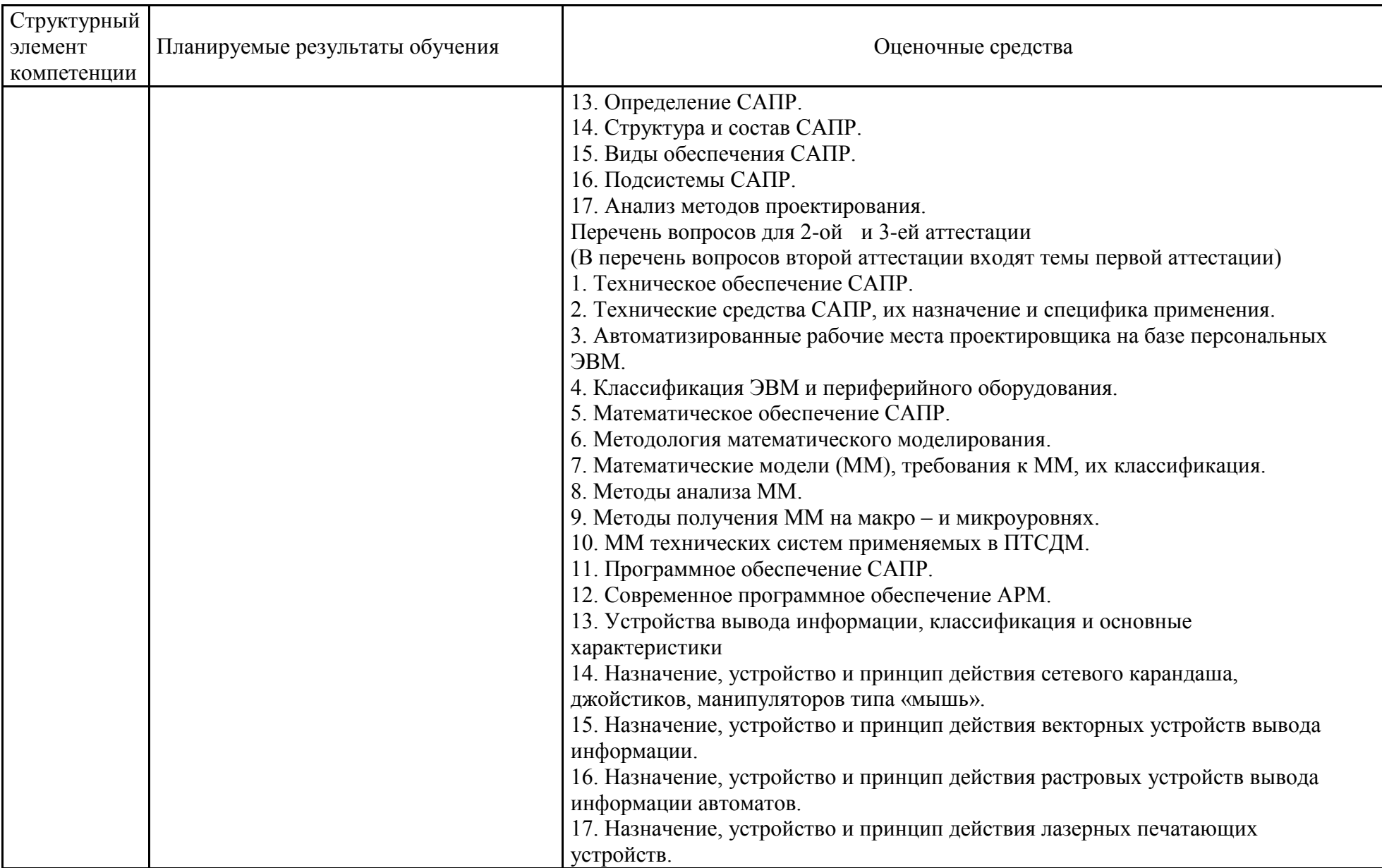

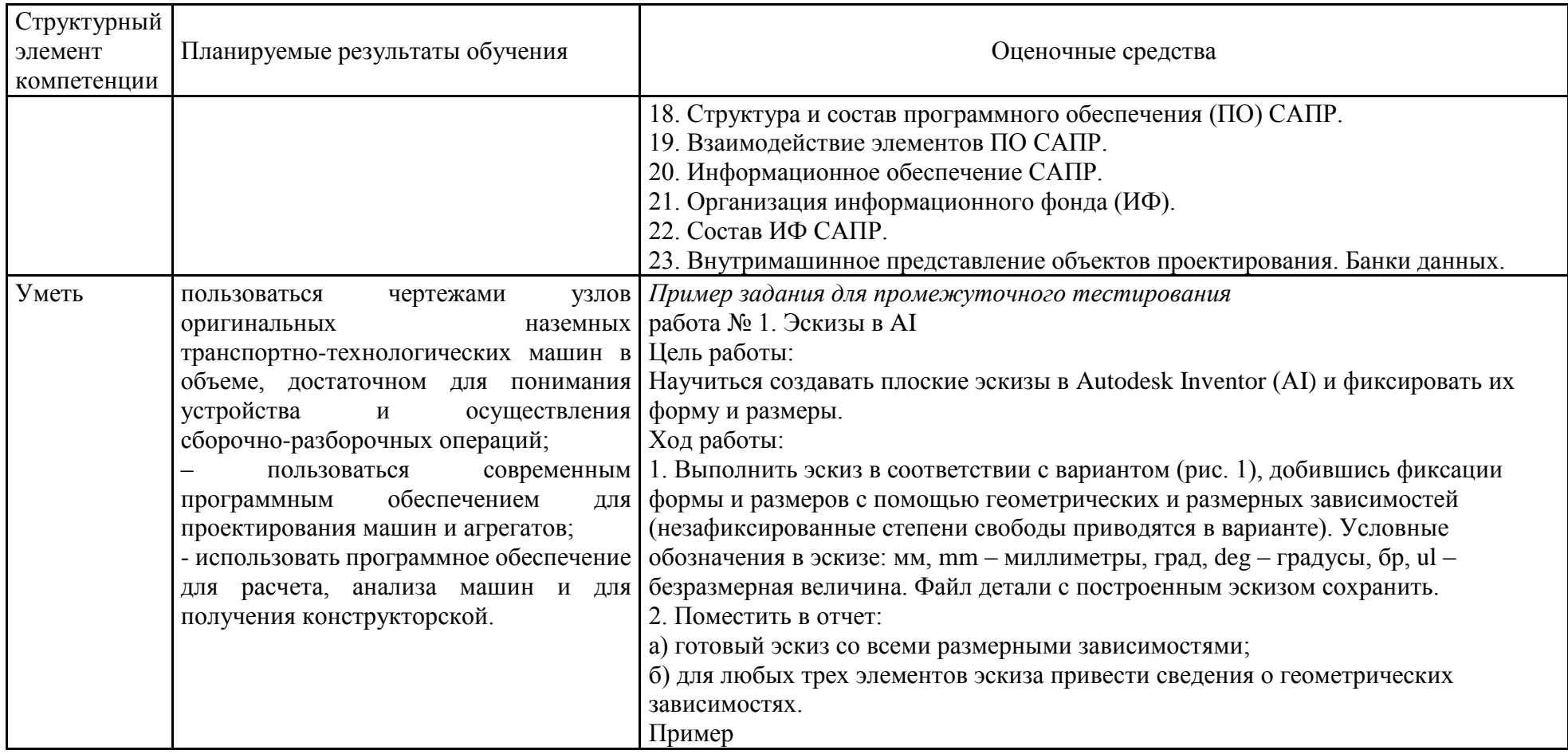

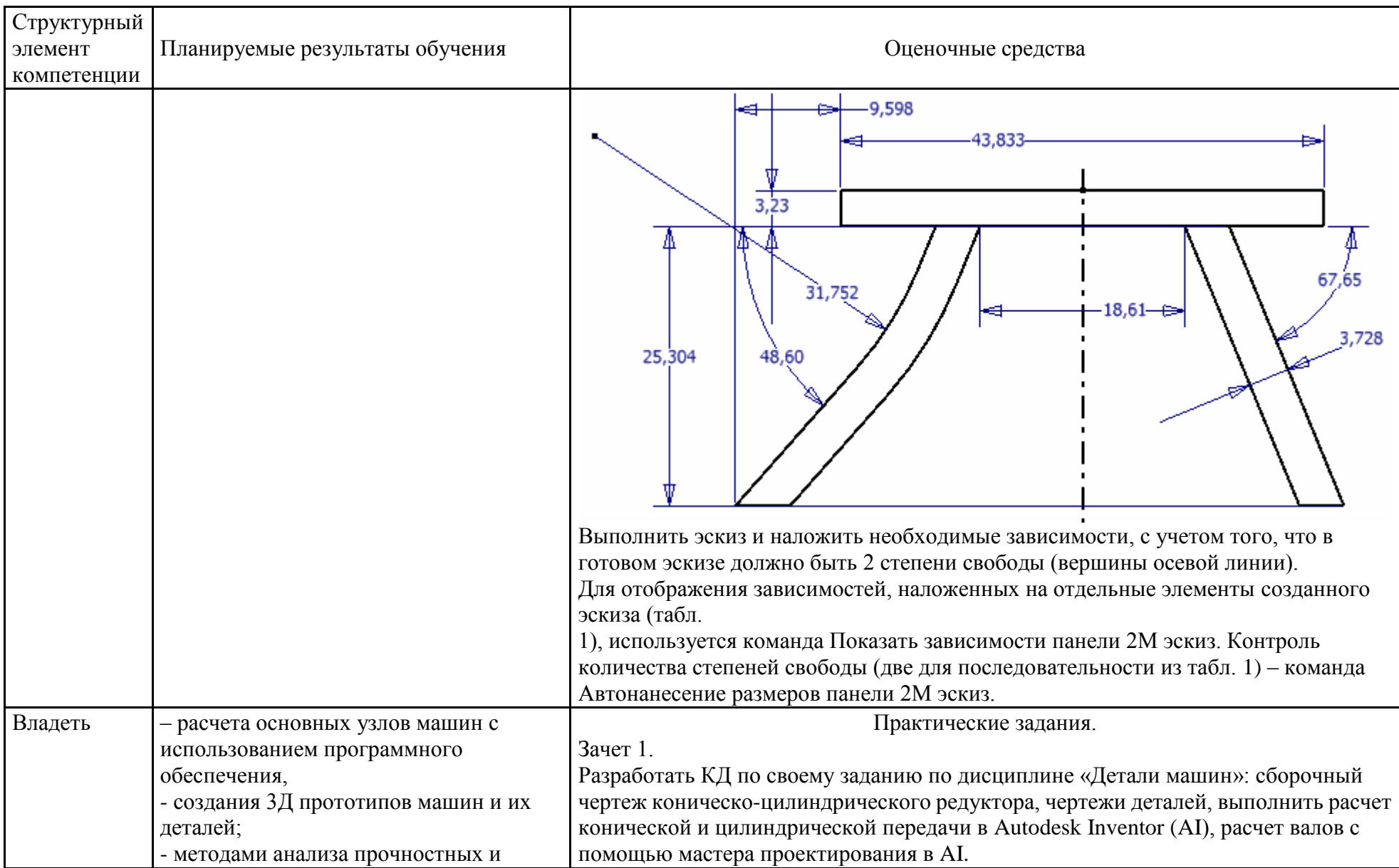

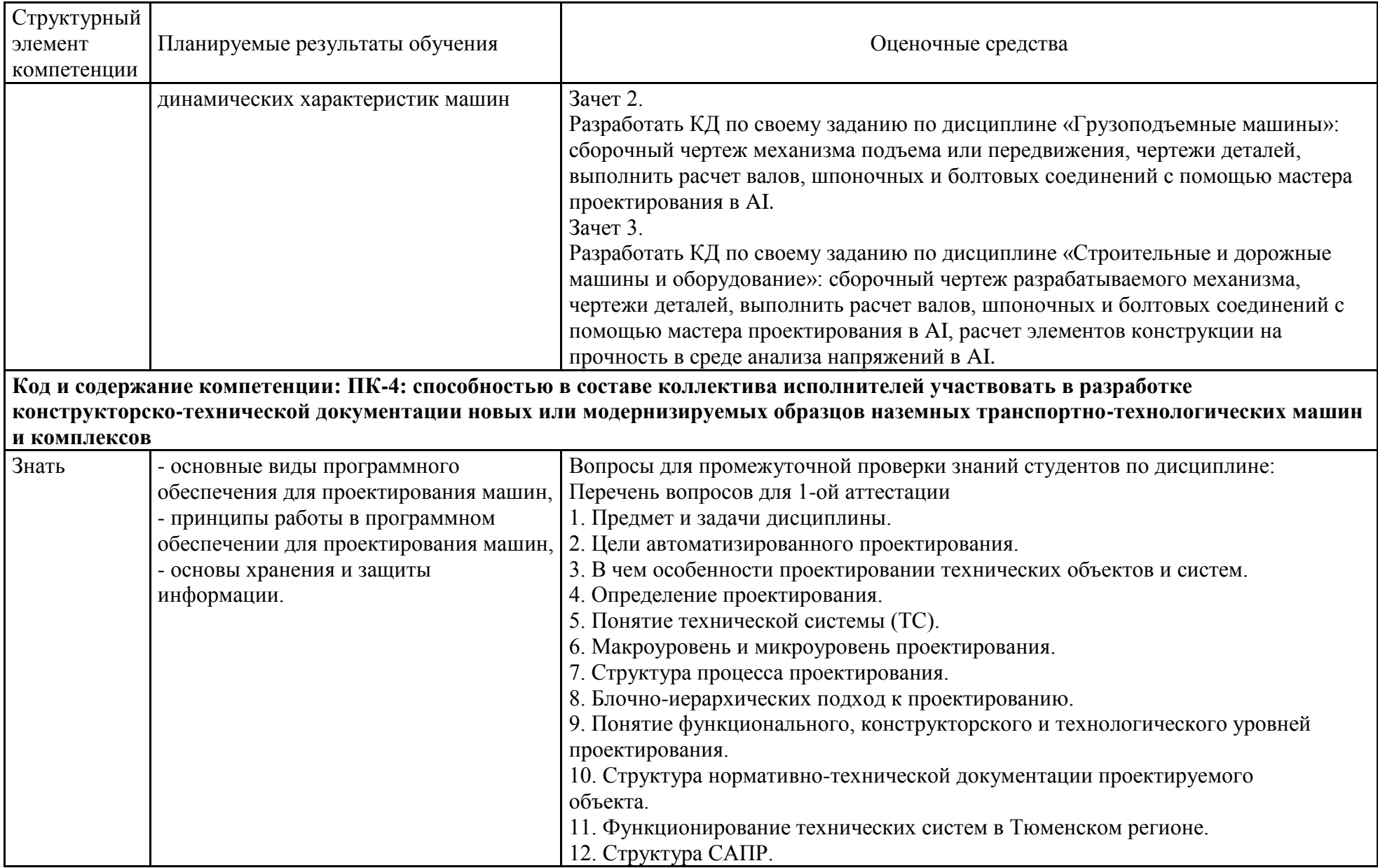

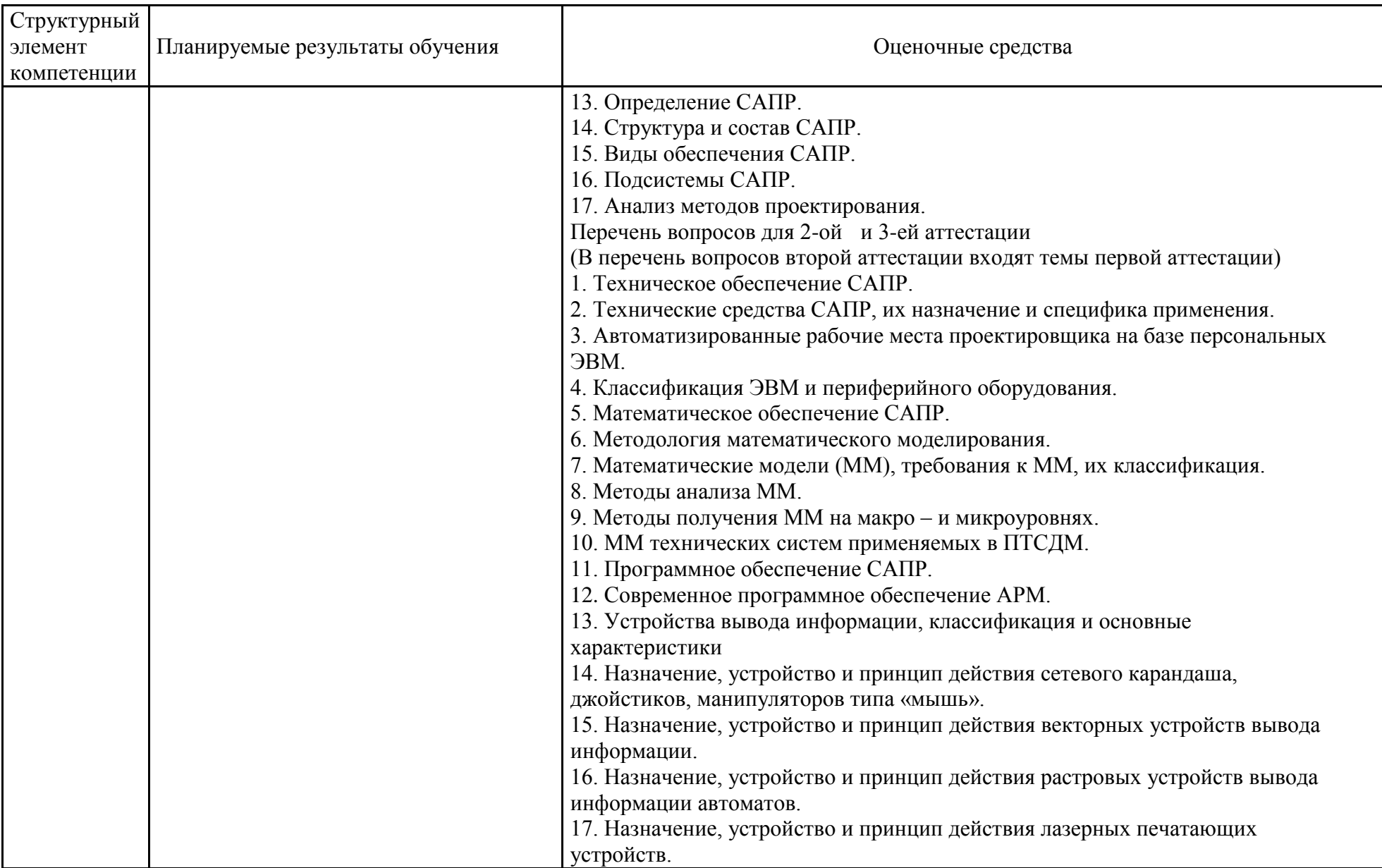

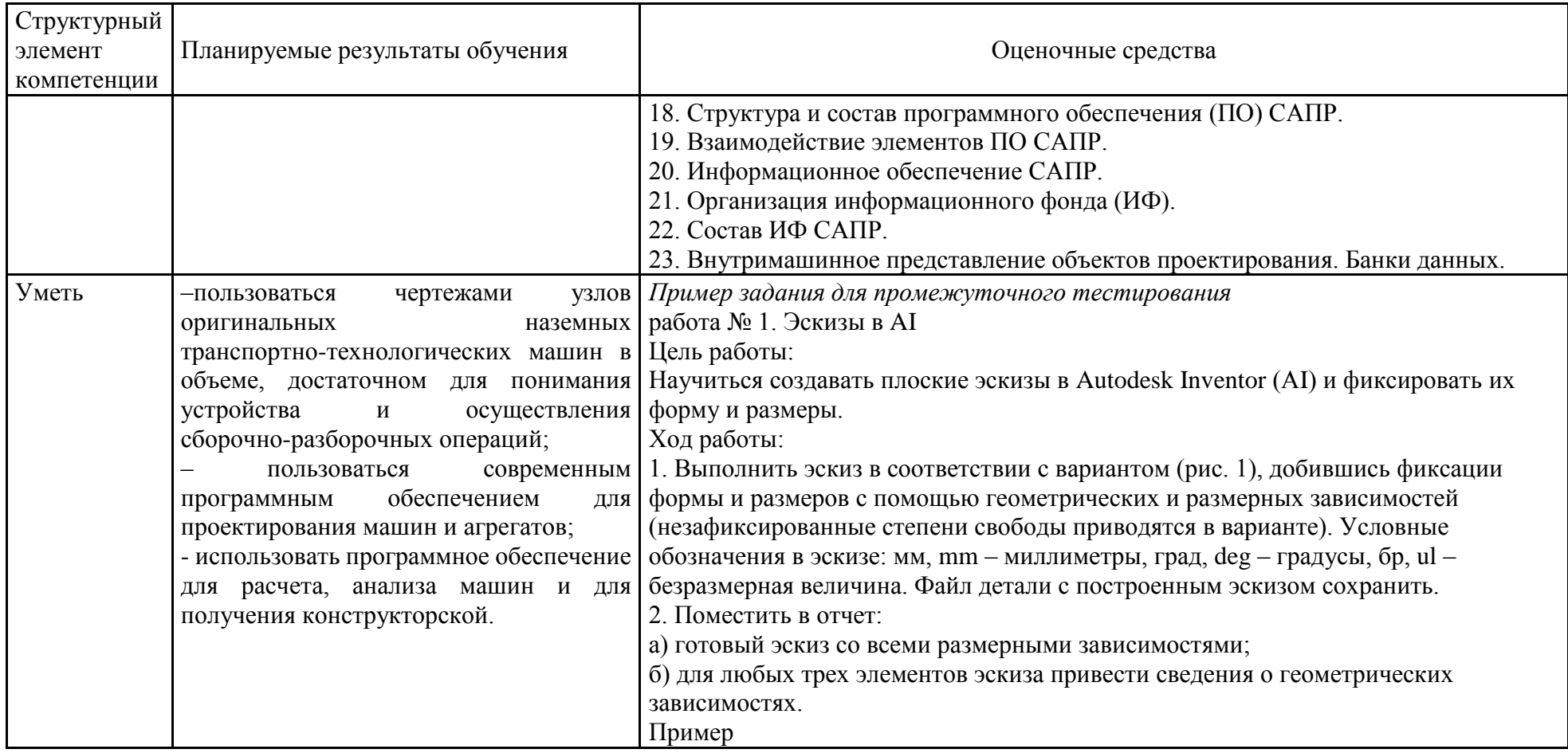

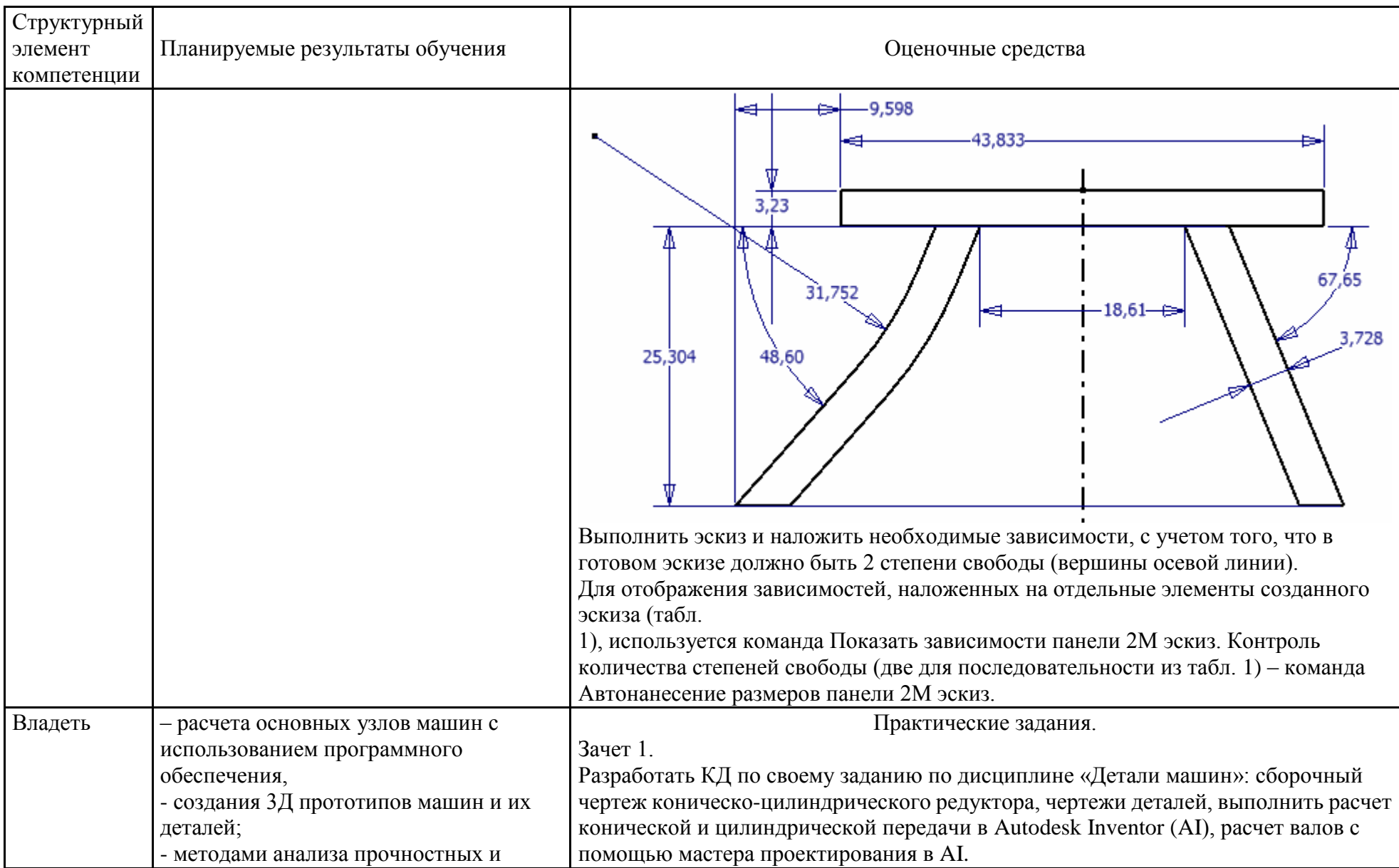

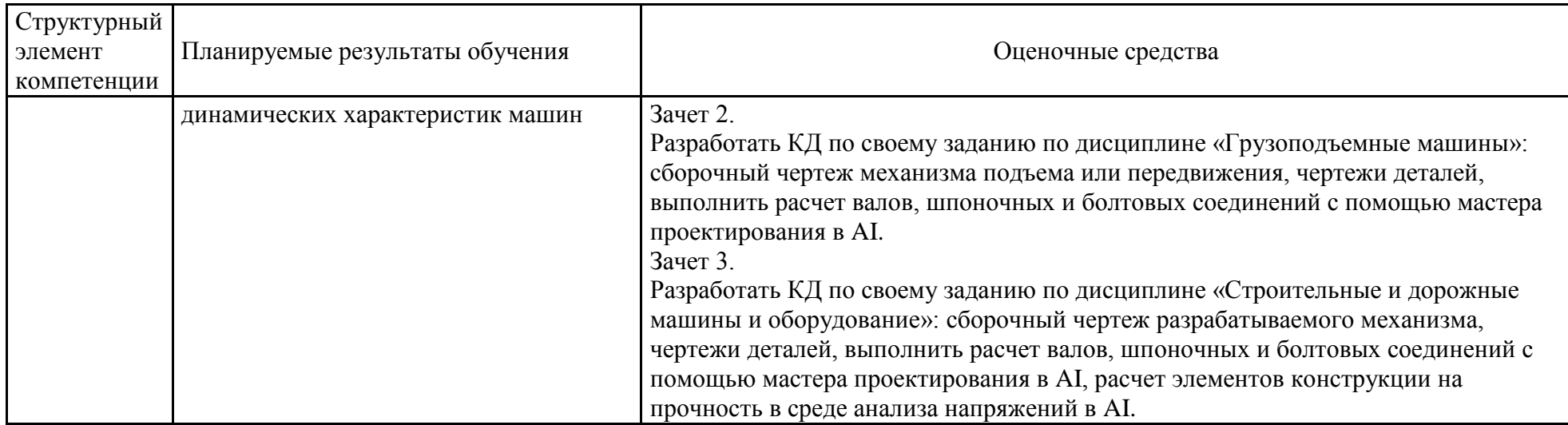

#### **б) Порядок проведения промежуточной аттестации, показатели и критерии оценивания:**

Для проведения контроля знаний, умений и навыков студентов по дисциплине разработаны:

– вопросы для самоконтроля при подготовке к зачету;

– электронные бланки тестовых заданий для проведения входного и текущего контроля, а также итоговой промежуточной аттестации по дисциплине.

Для формирования комплексов тестовых заданий при проведении всех видов контроля и аттестации использована модульная объектно-ориентированная динамическая учебная среда MOODLE. Количество тестовых заданий, выдаваемых каждому студенту в рамках промежуточного контроля, выдается в зависимости от объема дисциплины и количества проводимых лабораторных занятий. Банк тестовых заданий доступен для студентов ФГБОУ ВО «Магнитогорский государственный технический университет им.Г.И.Носова» на сервере «Образовательный портал» [http://newlms.magtu.ru/].

Руководство пользователя учебной среды MOODLE доступно по электронному адресу http://newlms.magtu.ru/course/view.php?id=76274.

На базе банка тестовых заданий организуется текущий контроль знаний.

Текущий контроль степени усвоения теоретического материала, а также получения практических умений и демонстрации их владением по результатам выполнения лабораторных работ по дисциплине осуществляется после изложения теоретического материала каждой темы .

В рамках часов самостоятельной работы на основе согласованного с преподавателем расписания в определенном компьютерном классе (или классах) индивидуально или для группы в целом организуется работа с банком тестовых заданий с помощью модульная объектно-ориентированная динамическая учебная среда MOODLE.

Практические занятия проводятся с целью закрепления знаний, полученных при изучении лекционного курса, и приобретения студентами умений и навыков рещать вопросы, возникающие при проектировании и конструировании машин.

Задания и методические материалы по выполнению практических заданий представлены в разработанных на кафедре электронных образовательных ресурсов. Выбор конкретного задания каждому студенту осуществляется в соответствии с приведенной в ЭОР методикой на основании индивидуального шифра студента.